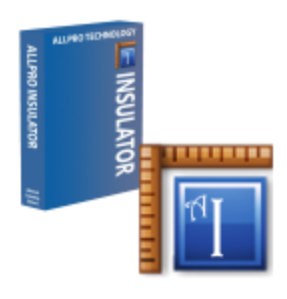

## Allpro Insulator 3-Phase Setup Stand-Alone Edition

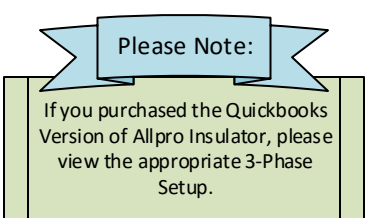

Click Each Step For More Information

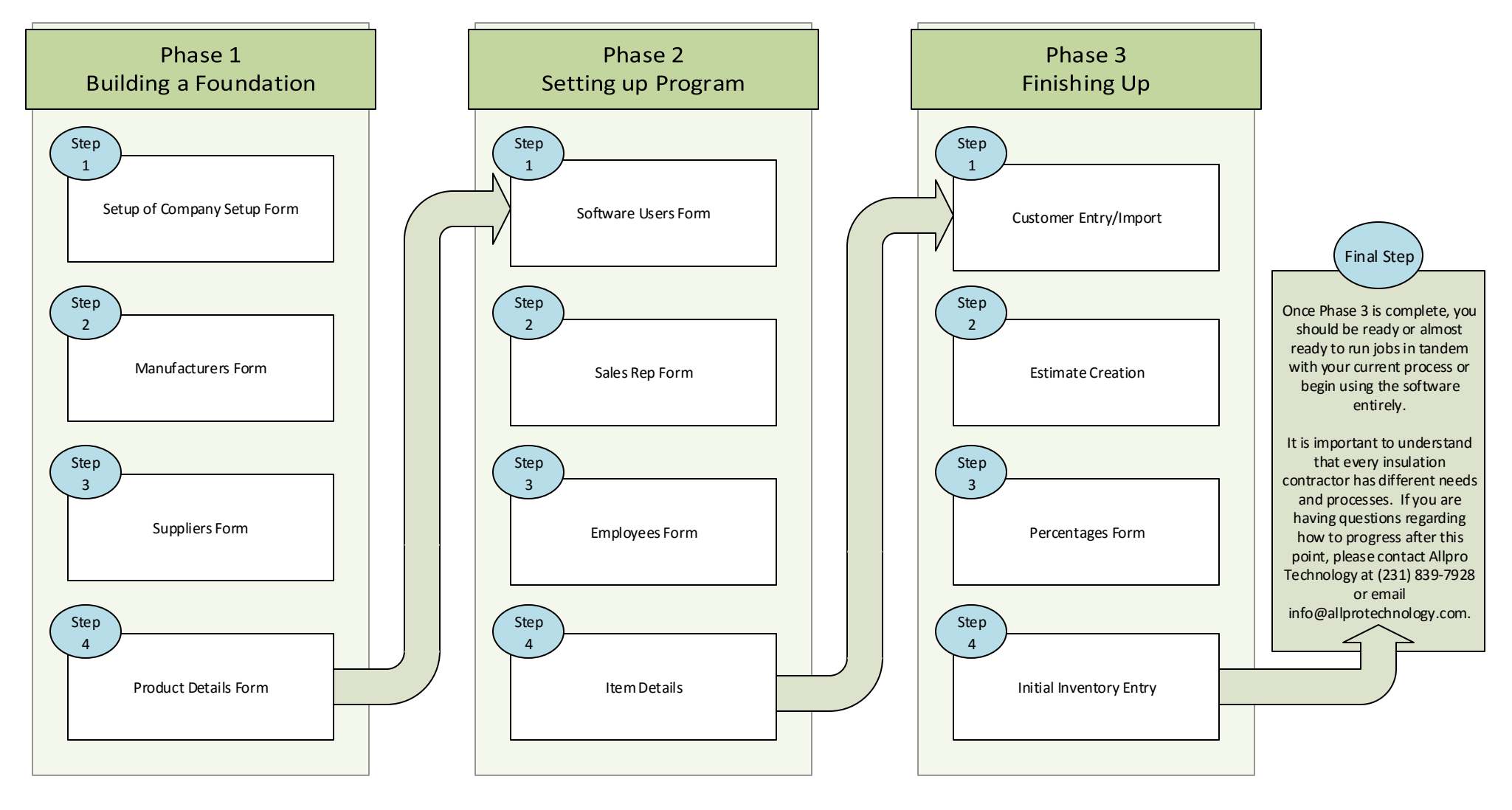

- Each phase should be completed before moving on to the next phase.
- If you have an item/product or customer list import, this can change the need to complete certain steps. However, checking of data is always recommended.
- It is important to click on each step in order to view the setup steps for each phase and each step in the phase. Some steps may require little work and others may require extra time based on the needs of the company.